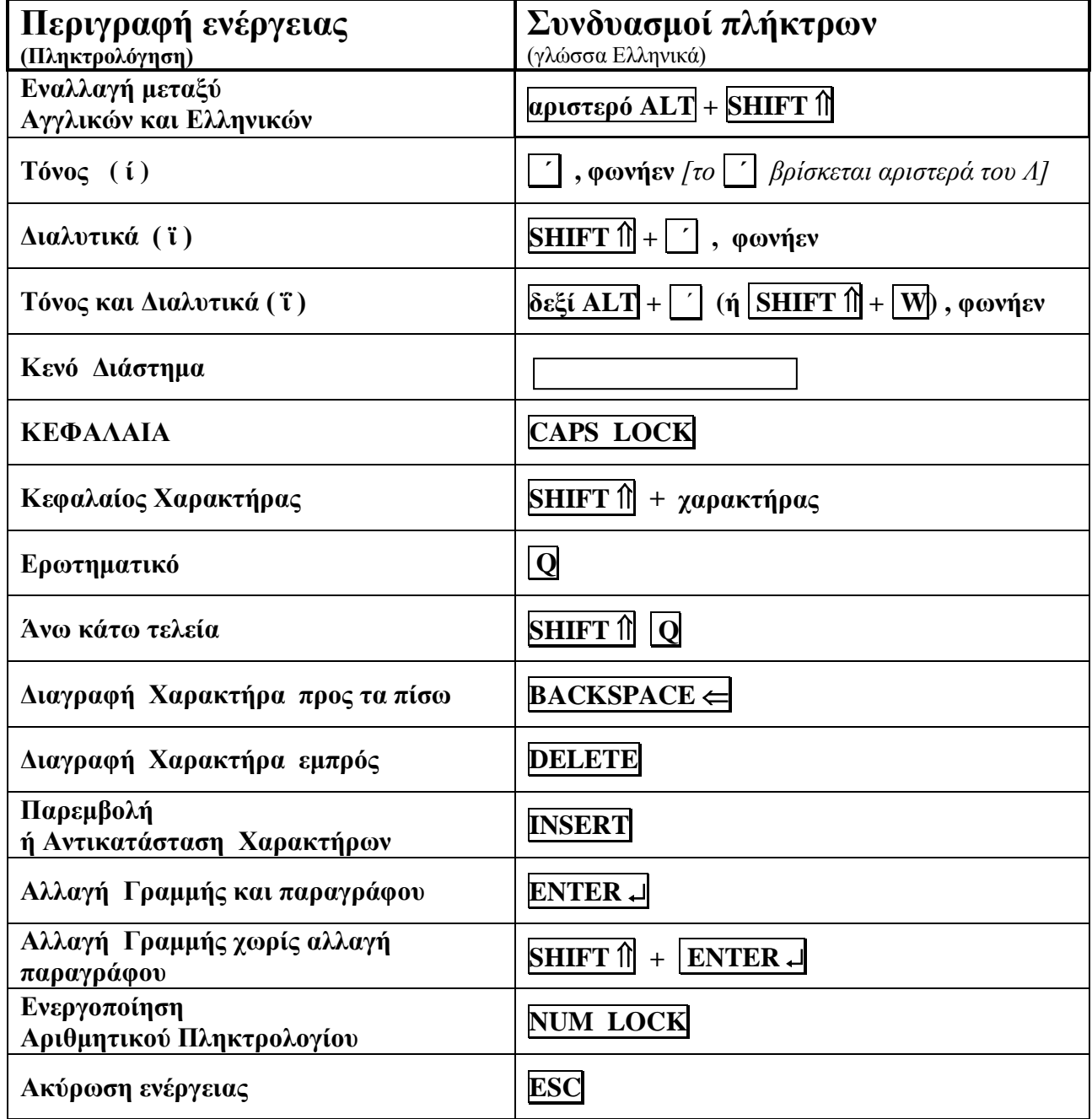

## **Οδηγίες Χρήσης Πληκτρολογίου**

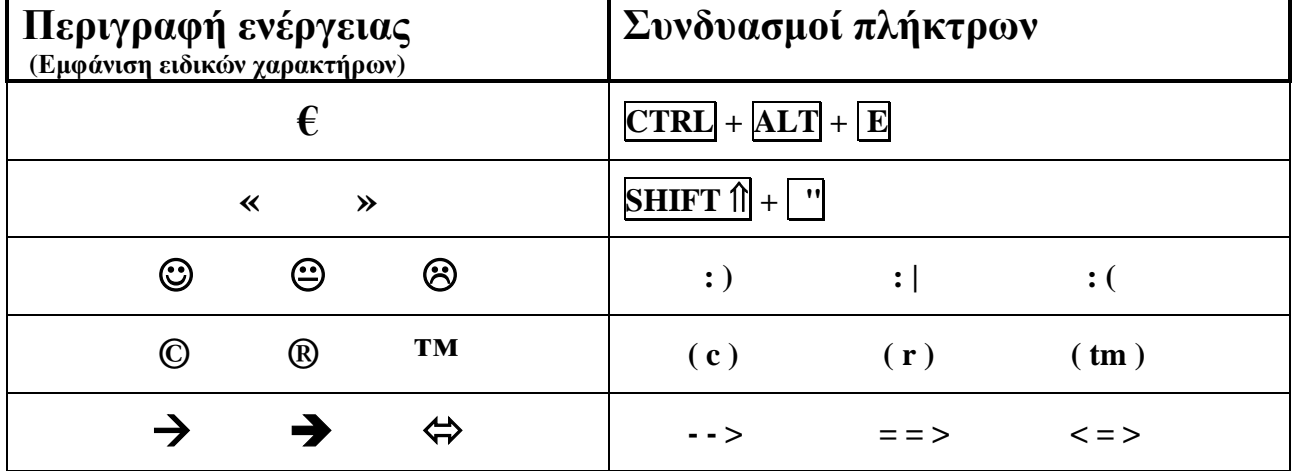

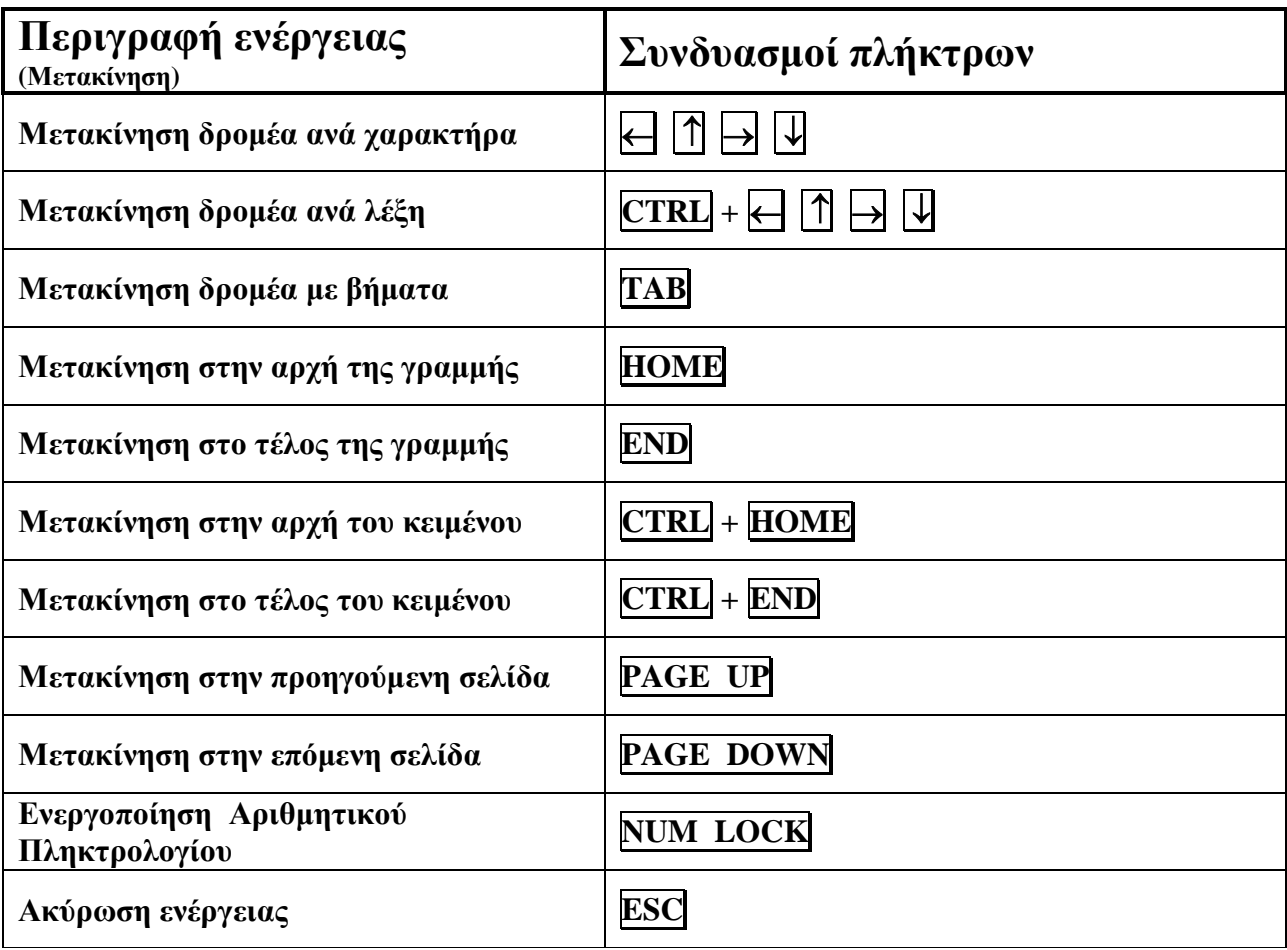

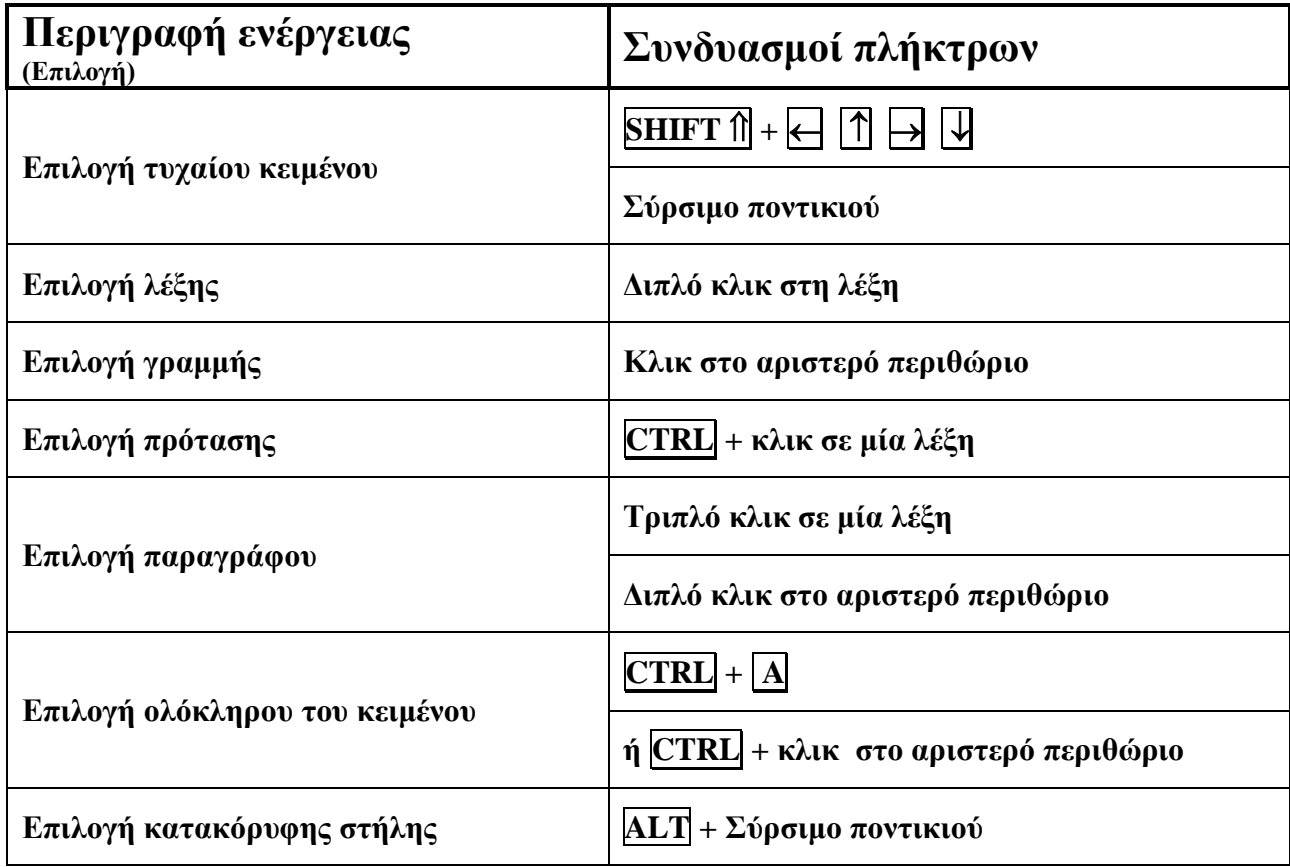